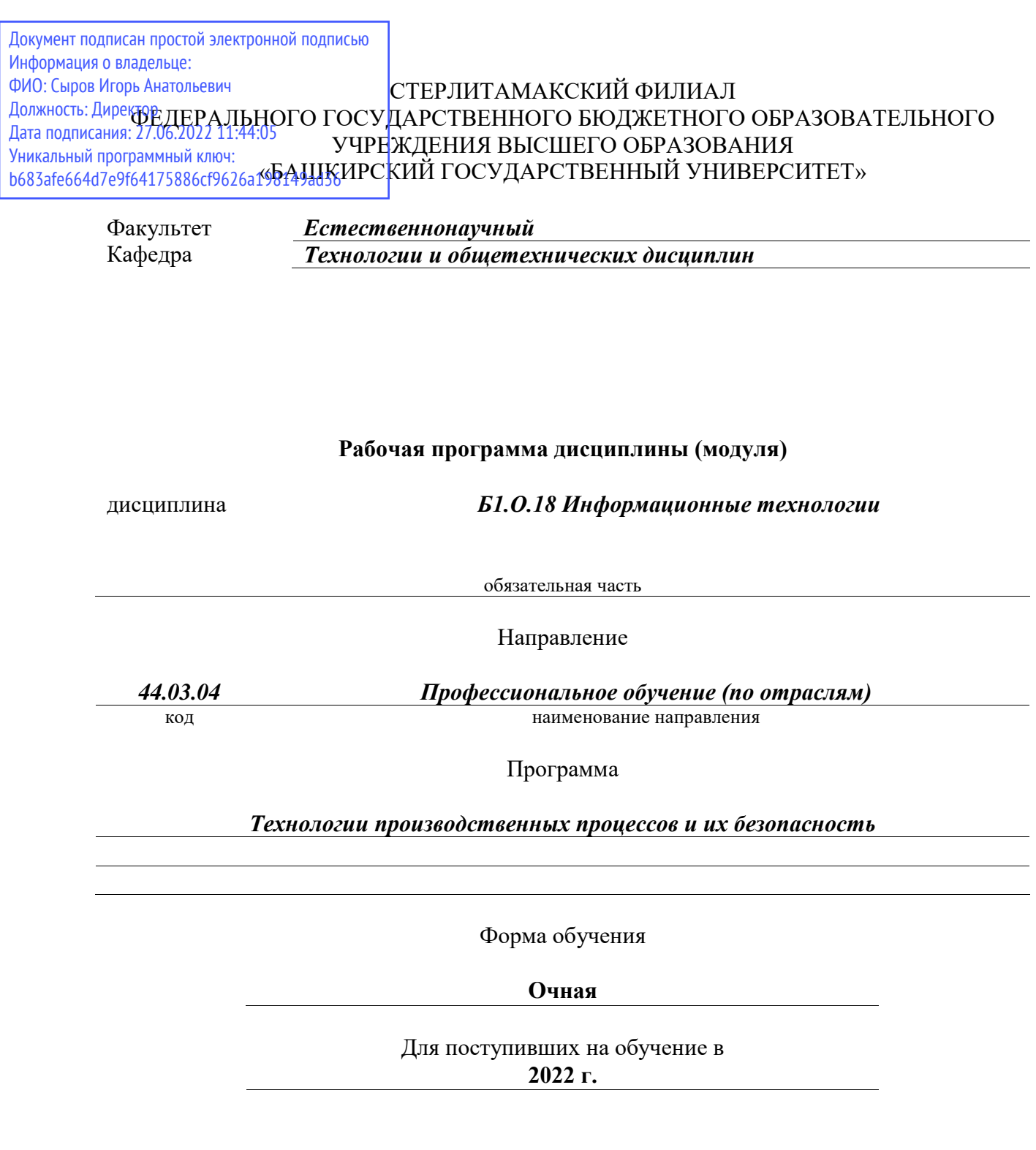

Разработчик (составитель) *к.п.н., доцент Анохин С. М.*

ученая степень, должность, ФИО

Стерлитамак 2022

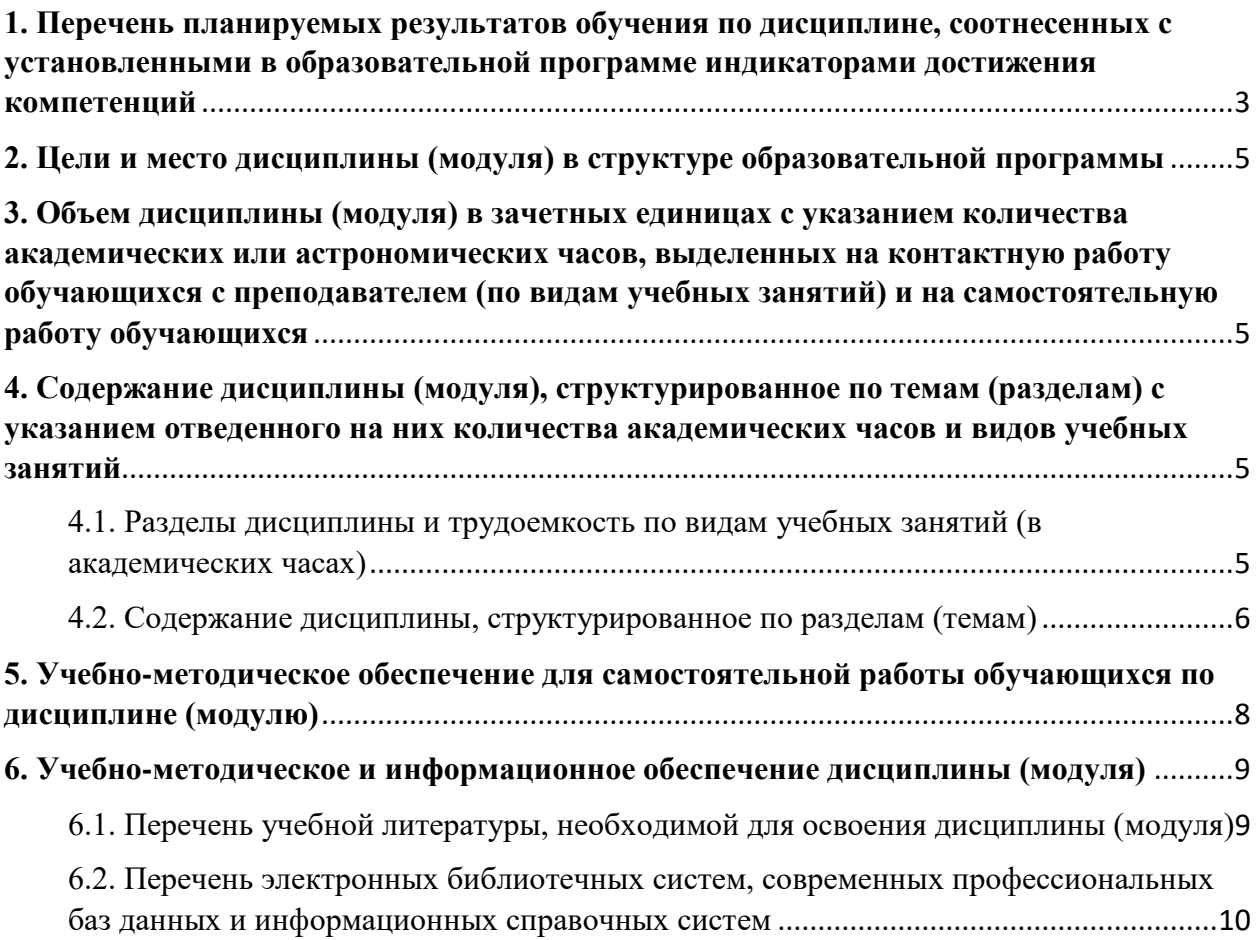

### <span id="page-2-0"></span>**1. Перечень планируемых результатов обучения по дисциплине, соотнесенных с установленными в образовательной программе индикаторами достижения компетенций**

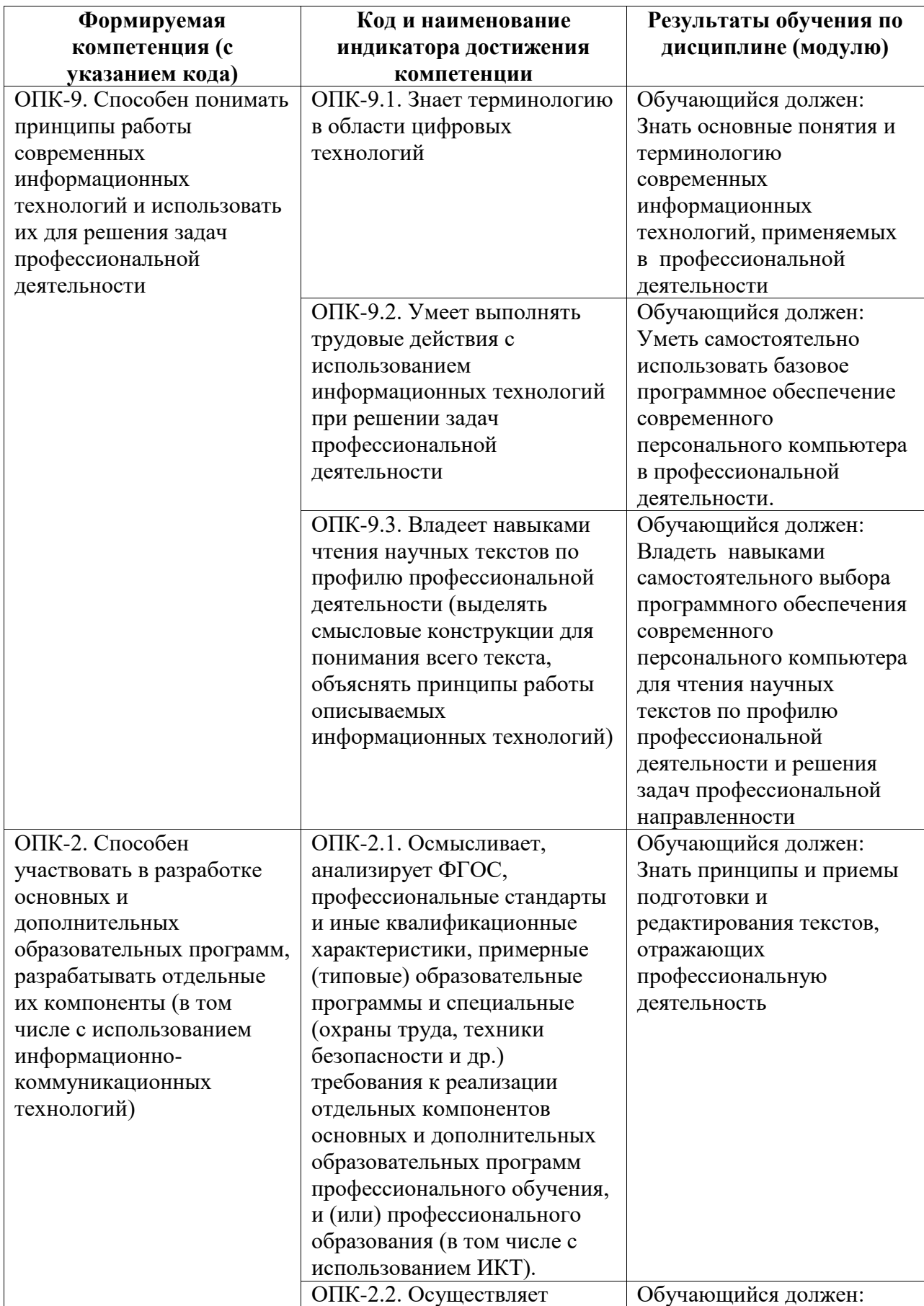

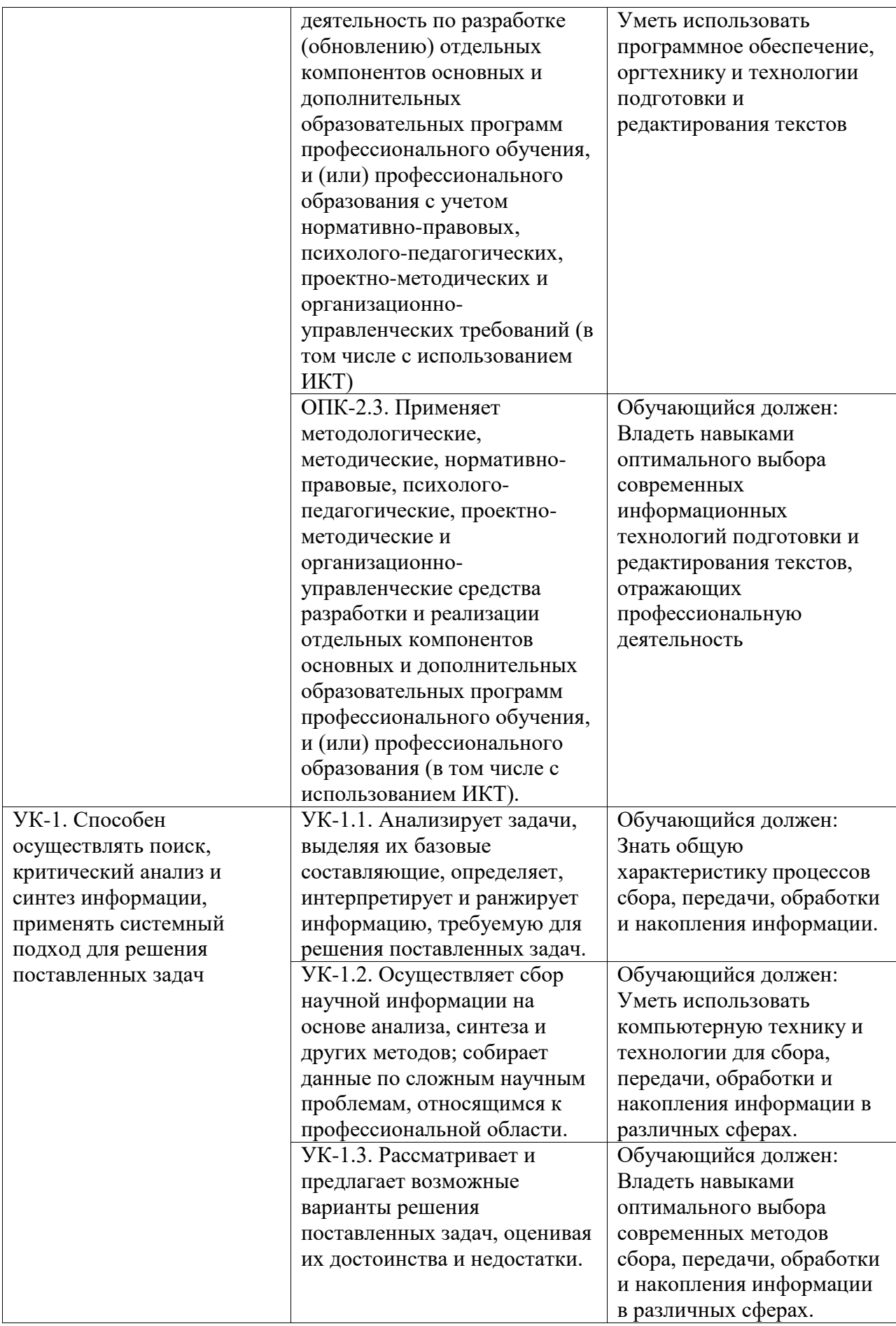

### <span id="page-4-0"></span>**2. Цели и место дисциплины (модуля) в структуре образовательной программы**

Цели изучения дисциплины:

Дисциплина «Б1.О.18 Информационные технологии» относится к обязательной части. Цели изучения дисциплины:

1) формирование у студентов теоретических знаний о современных информационных технологиях, моделях, методах и средствах решения функциональных задач и организации информационных процессов;

2) изучение организационной, функциональной и физической структуры базовой информационной технологии и базовых информационных процессов, рассмотрение перспектив использования информационных технологий в условиях перехода к информационному обществу.

Дисциплина изучается на 2 курсe в 3 семестрe

### <span id="page-4-1"></span>**3. Объем дисциплины (модуля) в зачетных единицах с указанием количества академических или астрономических часов, выделенных на контактную работу обучающихся с преподавателем (по видам учебных занятий) и на самостоятельную работу обучающихся**

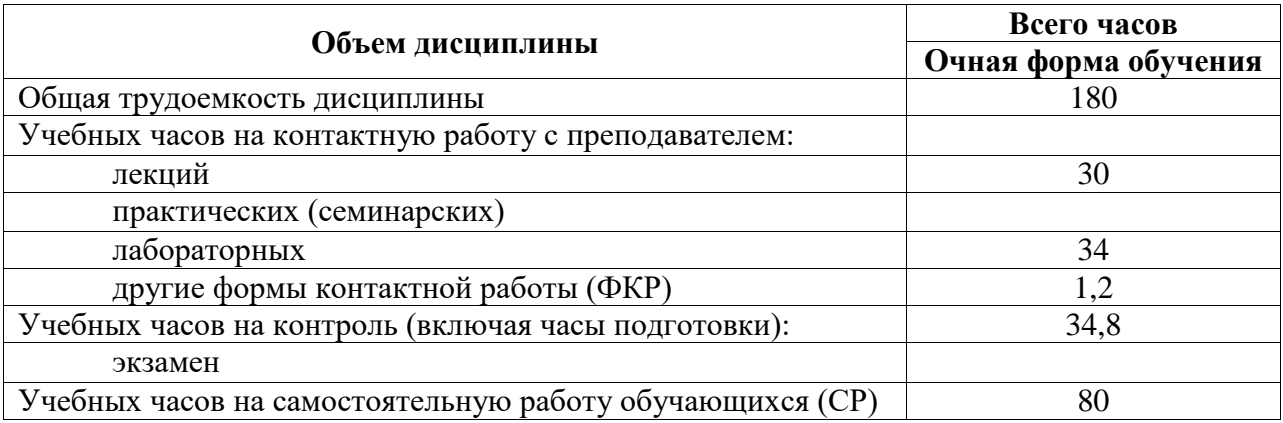

Общая трудоемкость (объем) дисциплины составляет 5 зач. ед., 180 акад. ч.

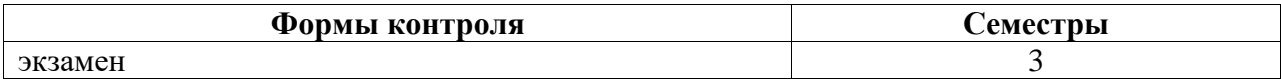

<span id="page-4-2"></span>**4. Содержание дисциплины (модуля), структурированное по темам (разделам) с указанием отведенного на них количества академических часов и видов учебных занятий**

<span id="page-4-3"></span>**4.1. Разделы дисциплины и трудоемкость по видам учебных занятий (в академических часах)**

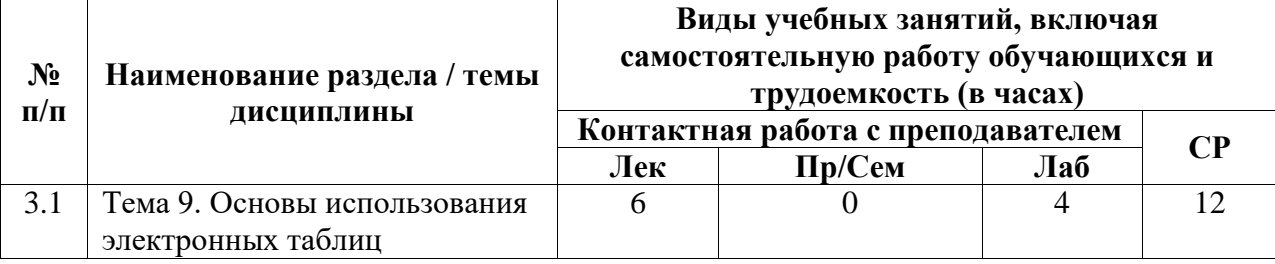

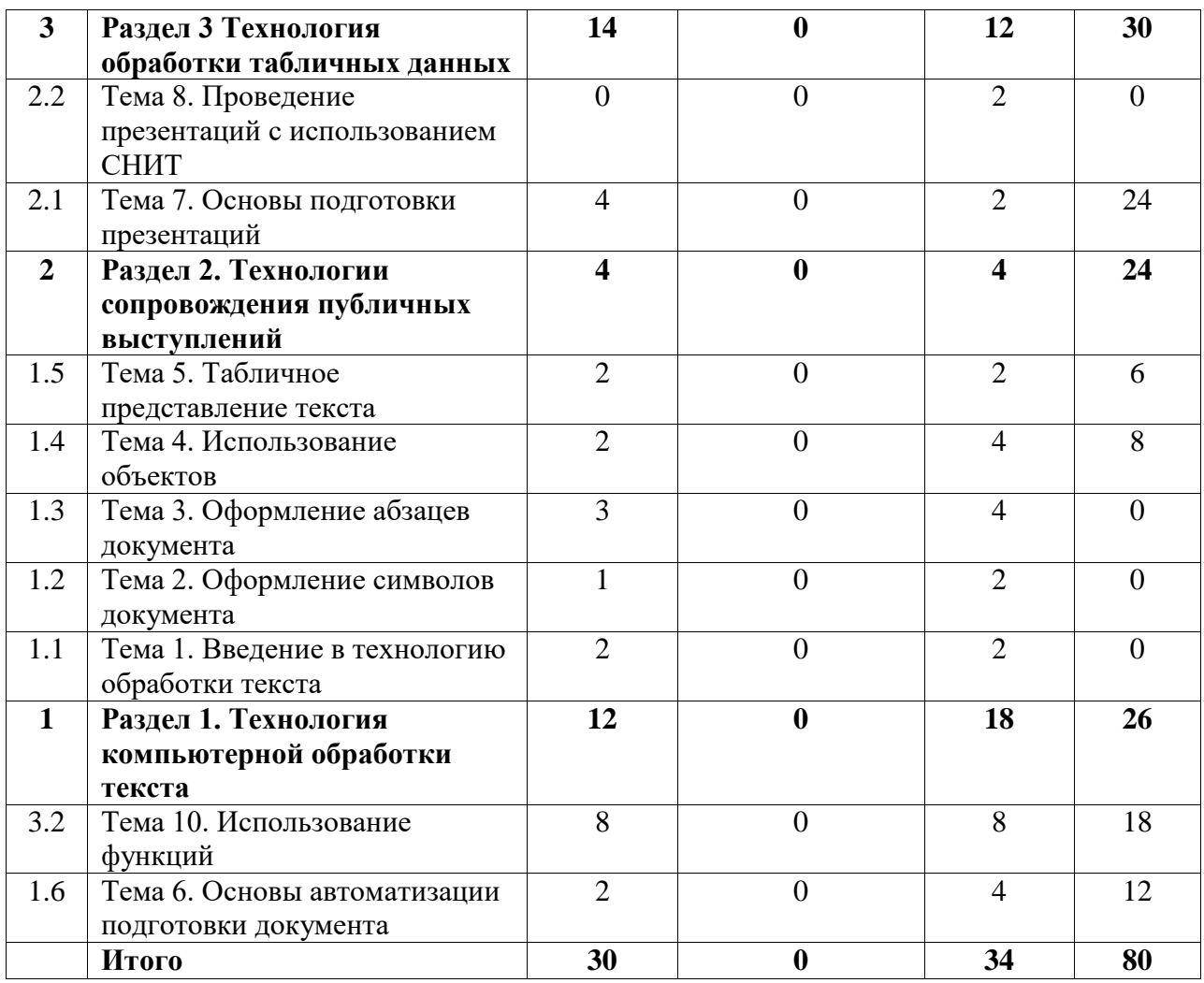

# <span id="page-5-0"></span>**4.2. Содержание дисциплины, структурированное по разделам (темам)**

Курс лекционных занятий

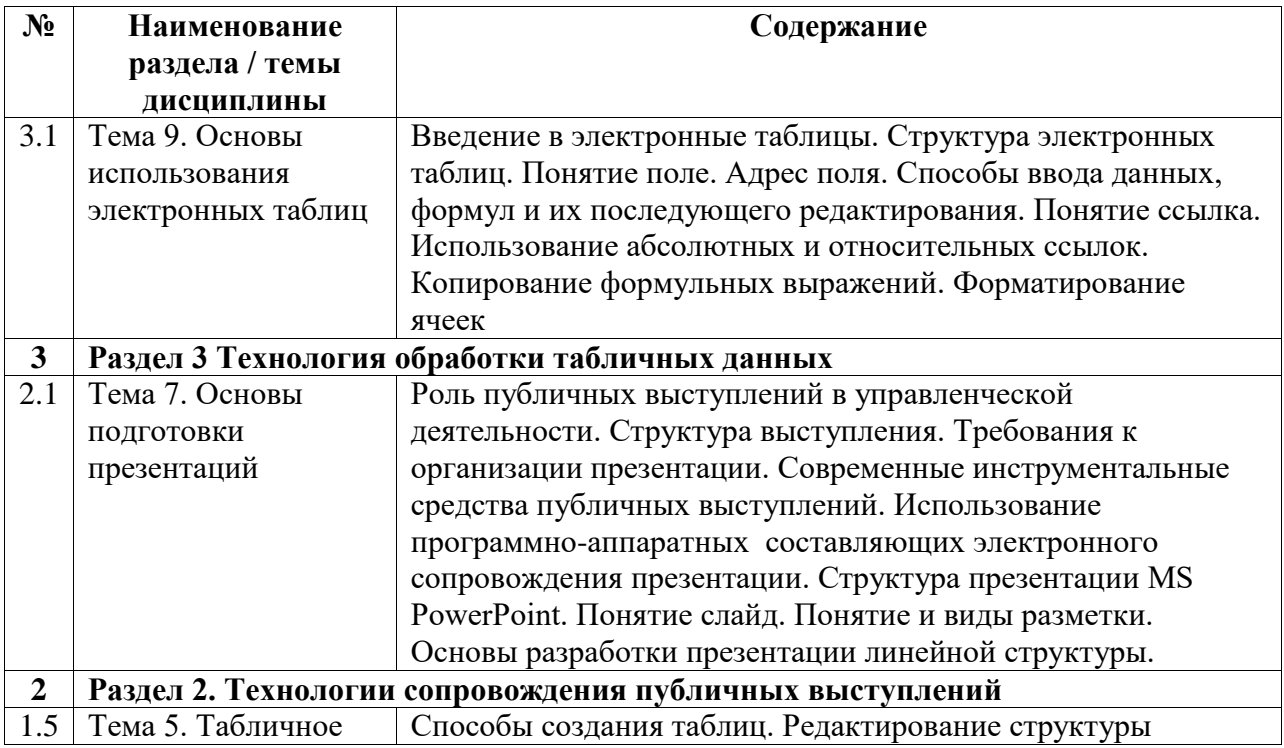

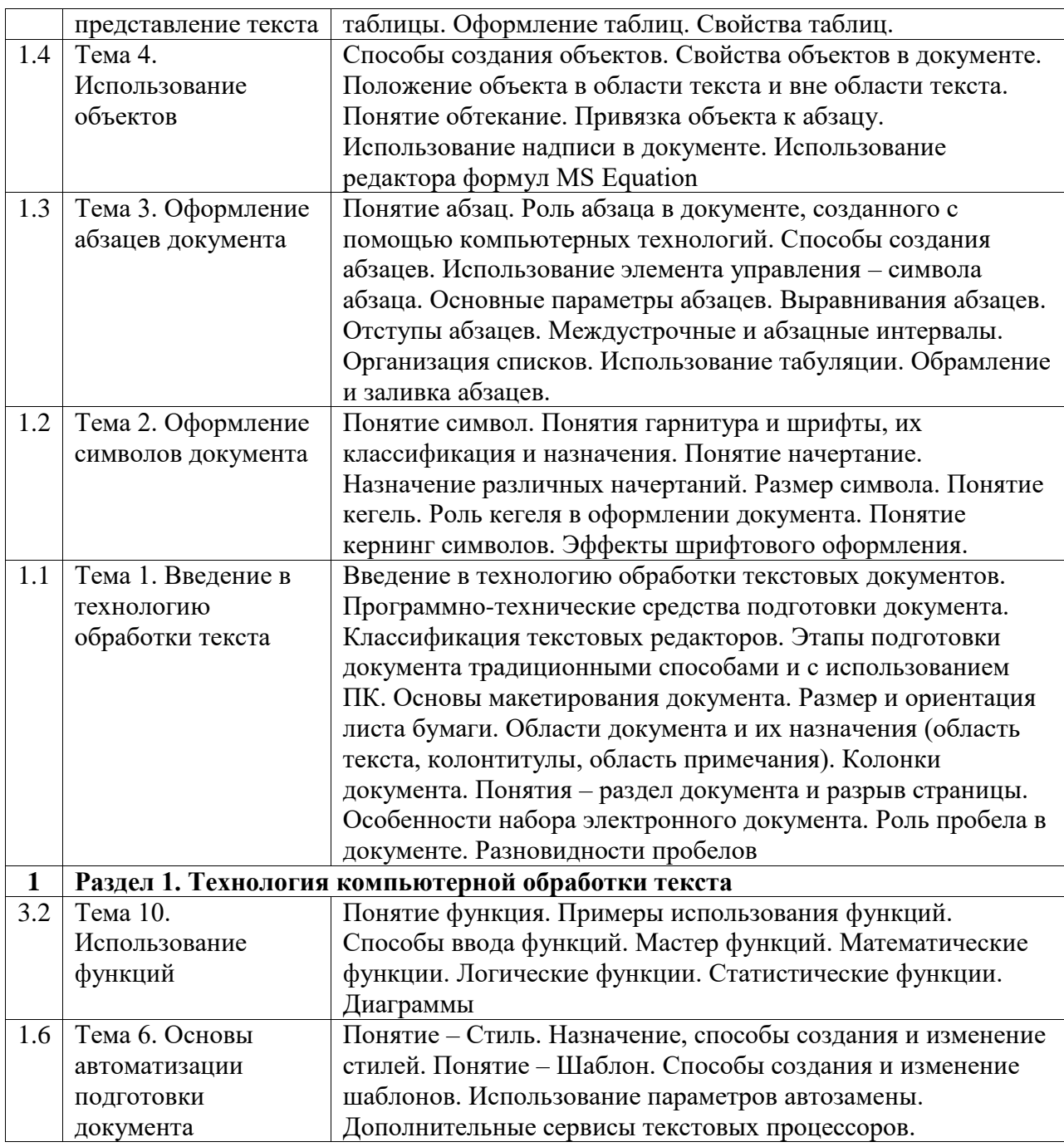

# Курс лабораторных занятий

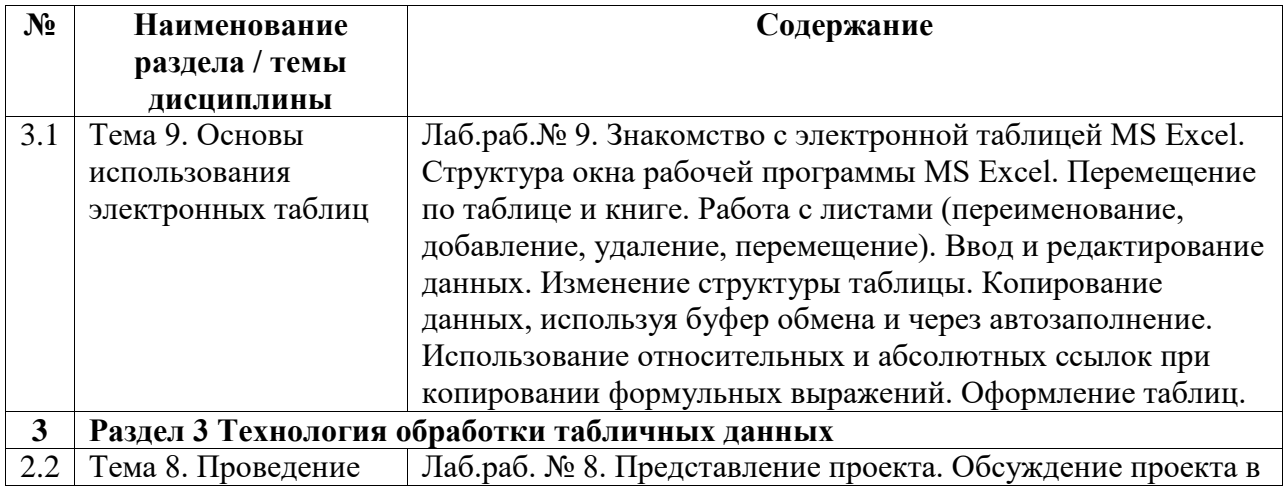

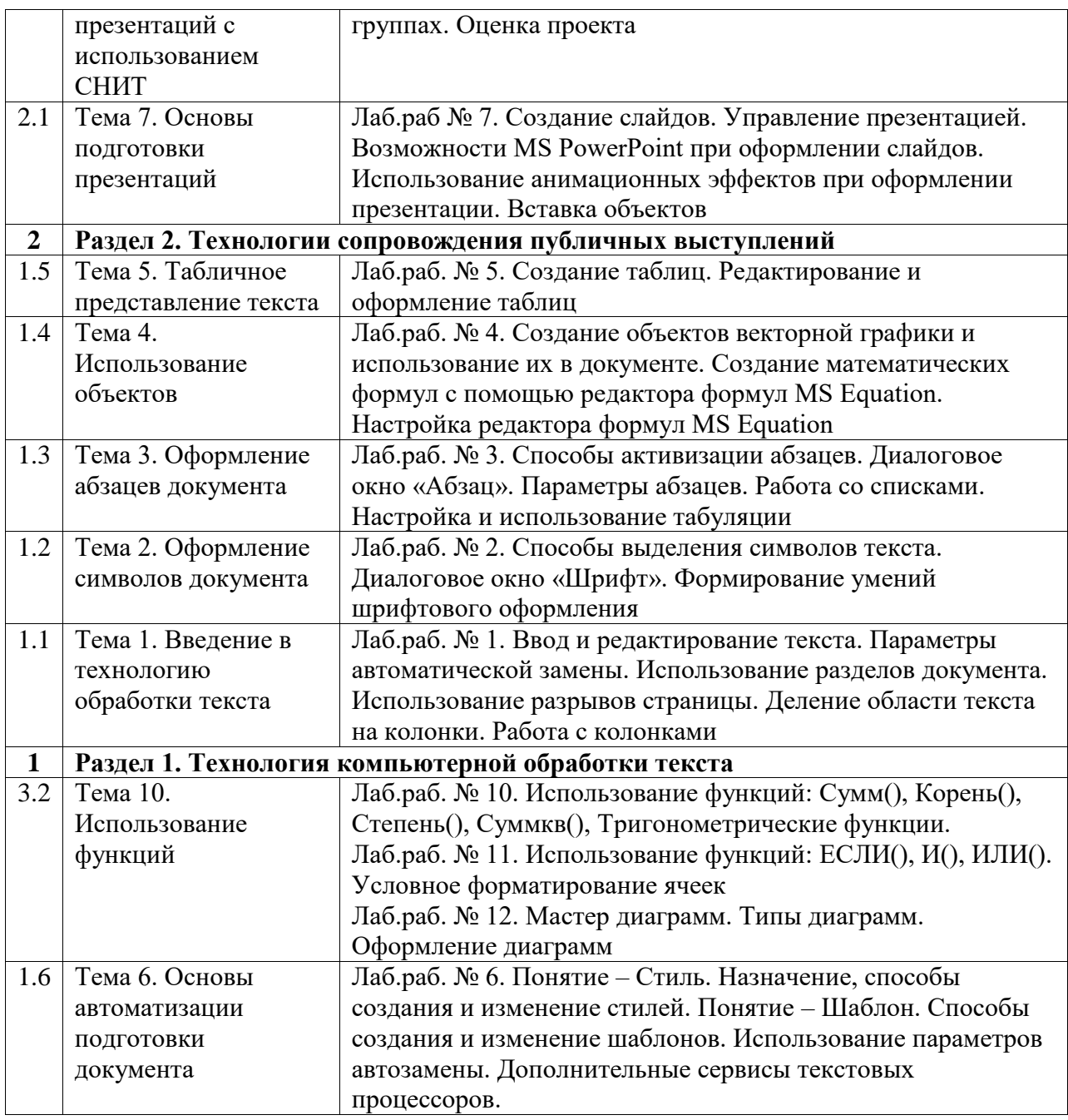

## <span id="page-7-0"></span>**5. Учебно-методическое обеспечение для самостоятельной работы обучающихся по дисциплине (модулю)**

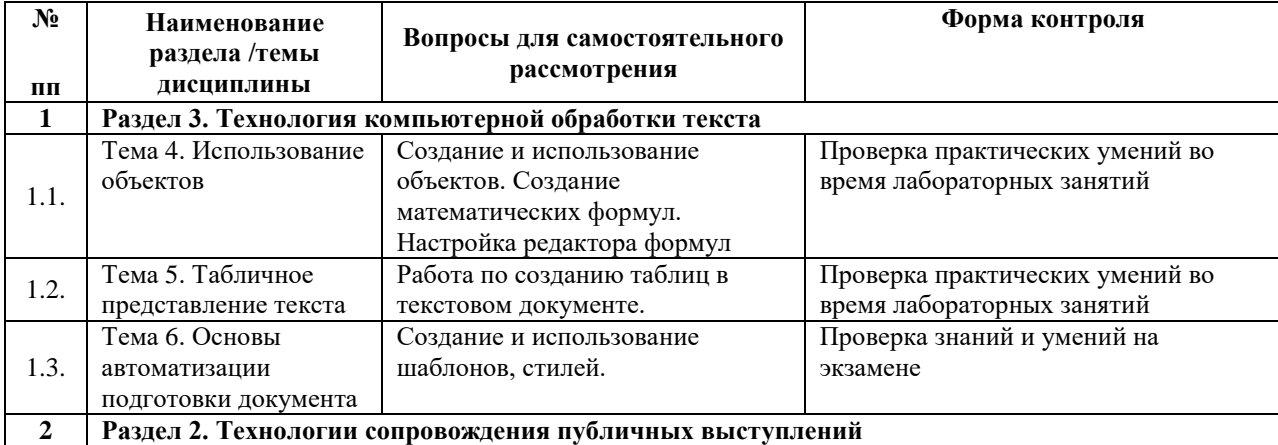

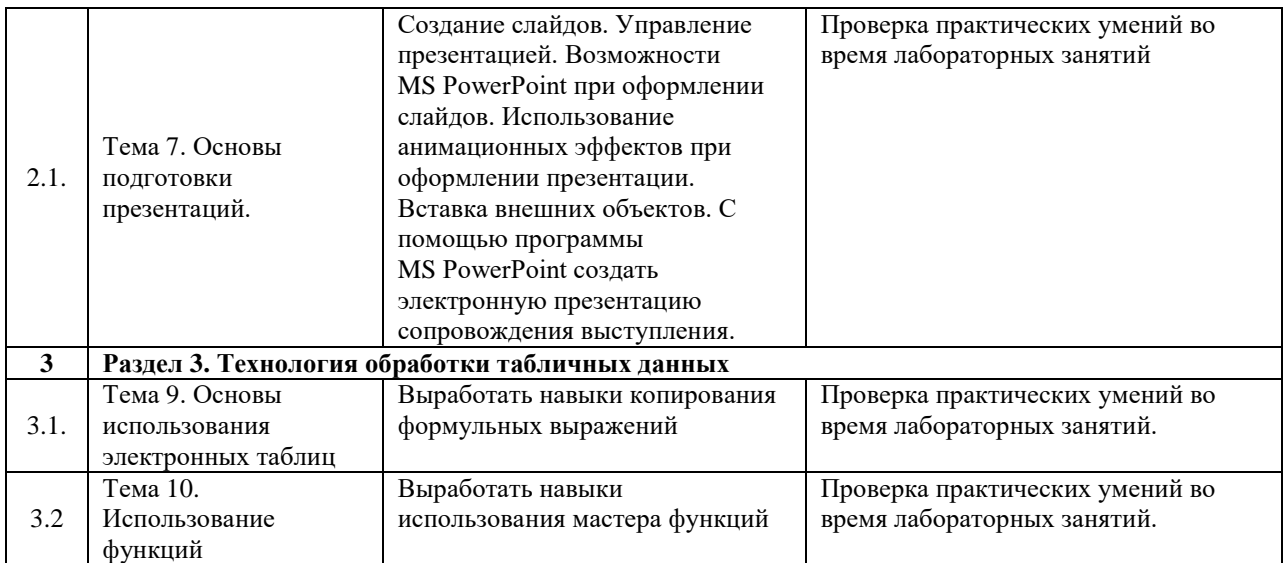

Список учебно-методических материалов для самостоятельного изучения:

1. Грошев, А.С. Информатика : учебник для вузов / А.С. Грошев. – М. ; Берлин : Директ-Медиа, 2015. – 484 с. : ил. – Библиогр.: с. 466. - ISBN 978-5-4475-5064-6 ; То же [Электронный ресурс]. – URL: http://biblioclub.ru/index.php?page=book&id=428591 (20.06.2022).

2. Грошев, А.С. Информационные технологии : лабораторный практикум / А.С. Грошев. - 2-е изд. - Москва ; Берлин : Директ-Медиа, 2015. - 285 с. : ил., табл. - Библиогр. в кн. - ISBN 978-5-4475-5065-3 ; То же [Электронный ресурс]. - URL: <http://biblioclub.ru/index.php?page=book&id=434666> (20.06.2022).

#### <span id="page-8-0"></span>**6. Учебно-методическое и информационное обеспечение дисциплины (модуля)**

### <span id="page-8-1"></span>**6.1. Перечень учебной литературы, необходимой для освоения дисциплины (модуля) Основная учебная литература:**

- 1. Грошев, А.С. Информационные технологии : лабораторный практикум / А.С. Грошев. - 2-е изд. - Москва ; Берлин : Директ-Медиа, 2015. - 285 с. : ил., табл. - Библиогр. в кн. - ISBN 978-5-4475-5065-3 ; То же [Электронный ресурс]. - URL: http://biblioclub.ru/index.php?page=book&id=434666 (20.06.2022)
- 2. Грошев, А.С. Информатика : учебник для вузов / А.С. Грошев. М. ; Берлин : Директ-Медиа, 2015. – 484 с. : ил. – Библиогр.: с. 466. - ISBN 978-5-4475-5064-6 ; То же [Электронный ресурс]. – URL: http://biblioclub.ru/index.php?page=book&id=428591 (20.06.2022)

#### **Дополнительная учебная литература:**

1. Анохин С.М. Компьютерный практикум по информационным технологиям: обработка текста: Учеб.-метод. пособие для студентов, обучающихся по направлениям: «050100.62 – Педагогическое образование» и «051000.62 – Профессиональное обучение (по отраслям)». – Стерлитамак: Стерлитамакский филиал БашГУ, 2014. – 92 с.

- 2. Анохин С.М. Компьютерный практикум по информационным технологиям: электронная презентация: Учеб.-метод. пособие для студентов, обучающихся по направлению: «050100.62 – Педагогическое образование». – Стерлитамак: Стерлитамакский филиал БашГУ, 2014. – 88 с.
- 3. Анохин С.М. Компьютерный практикум по информационным технологиям: электронная презентация: Учеб.-метод. пособие для студентов, обучающихся по направлению: «050100.62 – Педагогическое образование». – Стерлитамак: Стерлитамакский филиал БашГУ, 2014. – 88 с.
- 4. Анохин С.М. Работа с объектами Microsoft Word: Учеб.-метод. пособие для студентов, обучающихся по направлению: «44.03.01 Педагогическое образование». – Стерлитамак: Стерлитамакский филиал БашГУ, 2015. – 68 с

### <span id="page-9-0"></span>**6.2. Перечень электронных библиотечных систем, современных профессиональных баз данных и информационных справочных систем**

**№ п/п Наименование документа с указанием реквизитов**